# Package 'tidycensus'

June 10, 2020

<span id="page-0-0"></span>Type Package

Title Load US Census Boundary and Attribute Data as 'tidyverse' and 'sf'-Ready Data Frames

Version 0.9.9.5

Date 2020-06-10

URL <https://github.com/walkerke/tidycensus>

BugReports <https://github.com/walkerke/tidycensus/issues>

#### Description

An integrated R interface to the decennial US Census and American Community Survey APIs and the US Census Bureau's geographic boundary files. Allows R users to return Census and ACS data as

tidyverse-ready data frames, and optionally returns a list-column with feature geometry for many geographies.

License MIT + file LICENSE

Encoding UTF-8

LazyData true

**Depends**  $R (= 3.3.0)$ 

**Imports** httr, sf, dplyr  $(>= 0.7.0)$ , tigris, stringr, jsonlite  $(>=$ 1.5.0), purrr, rvest, tidyr  $(>= 0.7.0)$ , rappdirs, readr, xml2, units, utils

Suggests ggplot2

RoxygenNote 7.1.0

#### NeedsCompilation no

Author Kyle Walker [aut, cre], Kris Eberwein [ctb], Matt Herman [ctb]

Maintainer Kyle Walker <kyle.walker@tcu.edu>

Repository CRAN

Date/Publication 2020-06-10 16:10:03 UTC

# <span id="page-1-0"></span>R topics documented:

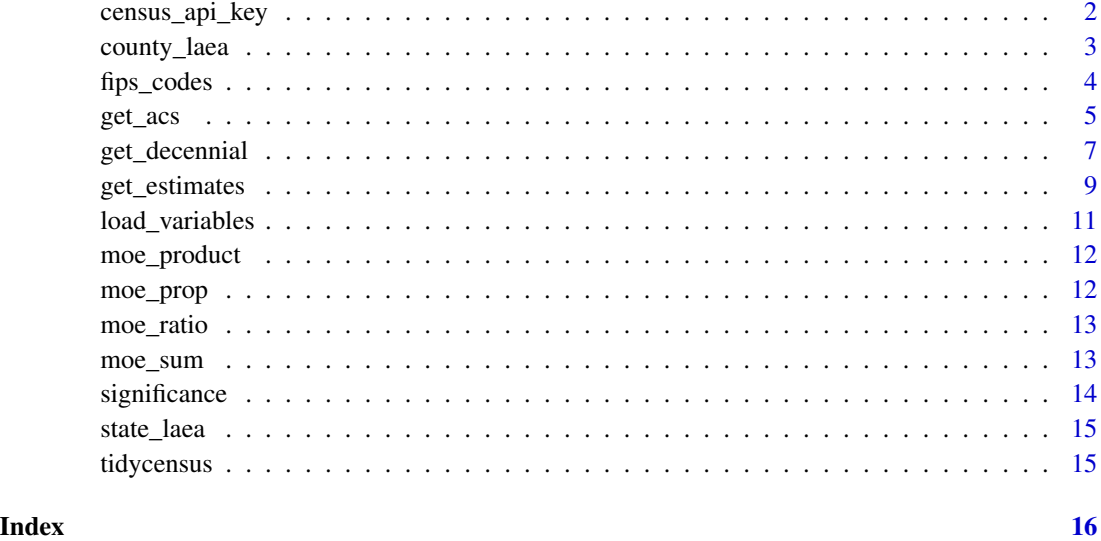

census\_api\_key *Install a CENSUS API Key in Your* .Renviron *File for Repeated Use*

#### Description

This function will add your CENSUS API key to your .Renviron file so it can be called securely without being stored in your code. After you have installed your key, it can be called any time by typing Sys.getenv("CENSUS\_API\_KEY") and can be used in package functions by simply typing CENSUS\_API\_KEY If you do not have an .Renviron file, the function will create on for you. If you already have an .Renviron file, the function will append the key to your existing file, while making a backup of your original file for disaster recovery purposes.

#### Usage

```
census_api_key(key, overwrite = FALSE, install = FALSE)
```
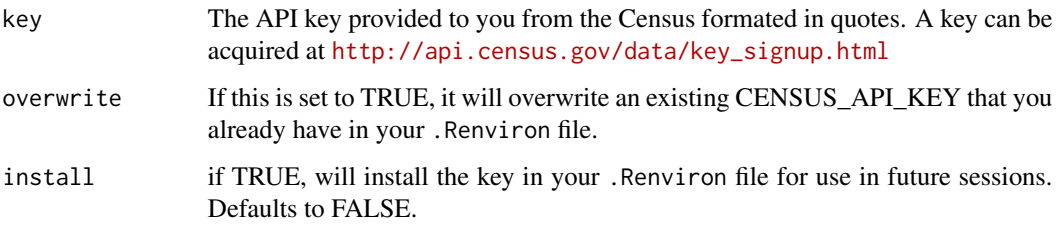

#### <span id="page-2-0"></span>county\_laea 3

#### Examples

```
## Not run:
census_api_key("111111abc", install = TRUE)
# First time, reload your environment so you can use the key without restarting R.
readRenviron("~/.Renviron")
# You can check it with:
Sys.getenv("CENSUS_API_KEY")
## End(Not run)
## Not run:
# If you need to overwrite an existing key:
census_api_key("111111abc", overwrite = TRUE, install = TRUE)
# First time, relead your environment so you can use the key without restarting R.
readRenviron("~/.Renviron")
# You can check it with:
Sys.getenv("CENSUS_API_KEY")
## End(Not run)
```
county\_laea *County geometry with Alaska and Hawaii shifted and re-scaled*

#### Description

Built-in dataset for use with shift\_geo = TRUE Dataset of US counties with Alaska and Hawaii shifted and re-scaled

#### Usage

data(county\_laea)

data(county\_laea)

#### Format

An object of class sf (inherits from data.frame) with 3143 rows and 2 columns.

#### Details

Dataset with county geometry for use when shifting Alaska and Hawaii

Built-in dataset for use with the shift\_geo parameter, with the continental United States in a Lambert azimuthal equal area projection and Alaska and Hawaii counties and Census areas shifted and re-scaled. The data were originally obtained from the albersusa R package ([https://github.com/](https://github.com/hrbrmstr/albersusa) [hrbrmstr/albersusa](https://github.com/hrbrmstr/albersusa)).

<span id="page-3-0"></span>

Built-in dataset for smart state and county lookup. To access the data directly, issue the command data(fips\_codes).

- county: County name, title-case
- county\_code: County code. (3-digit, 0-padded, character)
- state: Upper-case abbreviation of state
- state\_code: State FIPS code (2-digit, 0-padded, character)
- state\_name: Title-case name of state

#### Usage

data(fips\_codes)

#### Format

An object of class data. frame with 3237 rows and 5 columns.

#### Details

Dataset with FIPS codes for US states and counties

Built-in dataset for use with the lookup\_code function. To access the data directly, issue the command data(fips\_codes).

Note: this dataset includes FIPS codes for all counties that have appeared in the decennial Census or American Community Survey from 2010 to the present. This means that counties that have been renamed or absorbed into other geographic entities since 2010 remain in this dataset along with newly added or renamed counties.

If you need the FIPS codes and names for counties for a particular Census year, you can use the [counties](#page-0-0) function from the tigris package and set the year parameter as required.

<span id="page-4-0"></span>

Obtain data and feature geometry for the five-year American Community Survey

#### Usage

```
get_acs(
  geography,
  variables = NULL,
  table = NULL,cache_table = FALSE,
  year = 2018,
  endyear = NULL,
  output = "tidy",
  state = NULL,
  county = NULL,
  geometry = FALSE,
  keep_geo_vars = FALSE,
  shift_geo = FALSE,
  summary_var = NULL,
  key = NULL,moe\_level = 90,
  survey = "acs5",show_call = FALSE,
  ...
\mathcal{L}
```
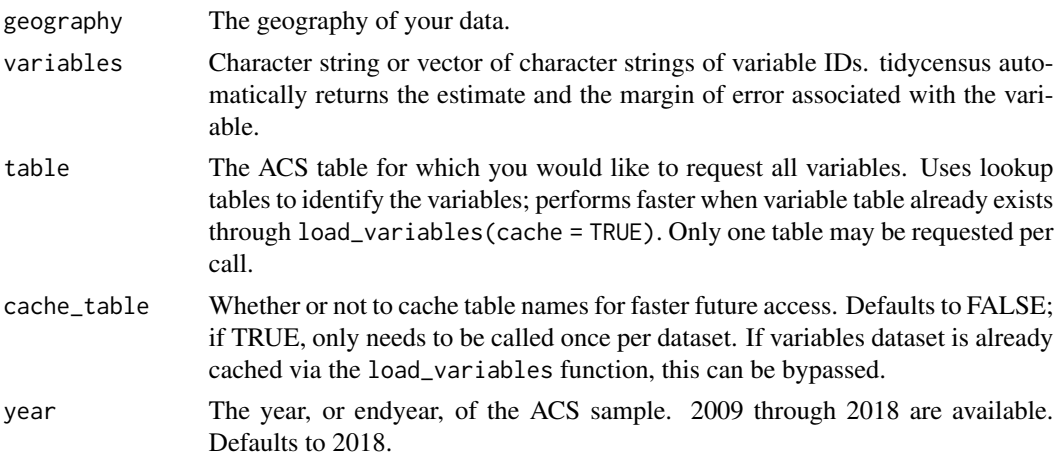

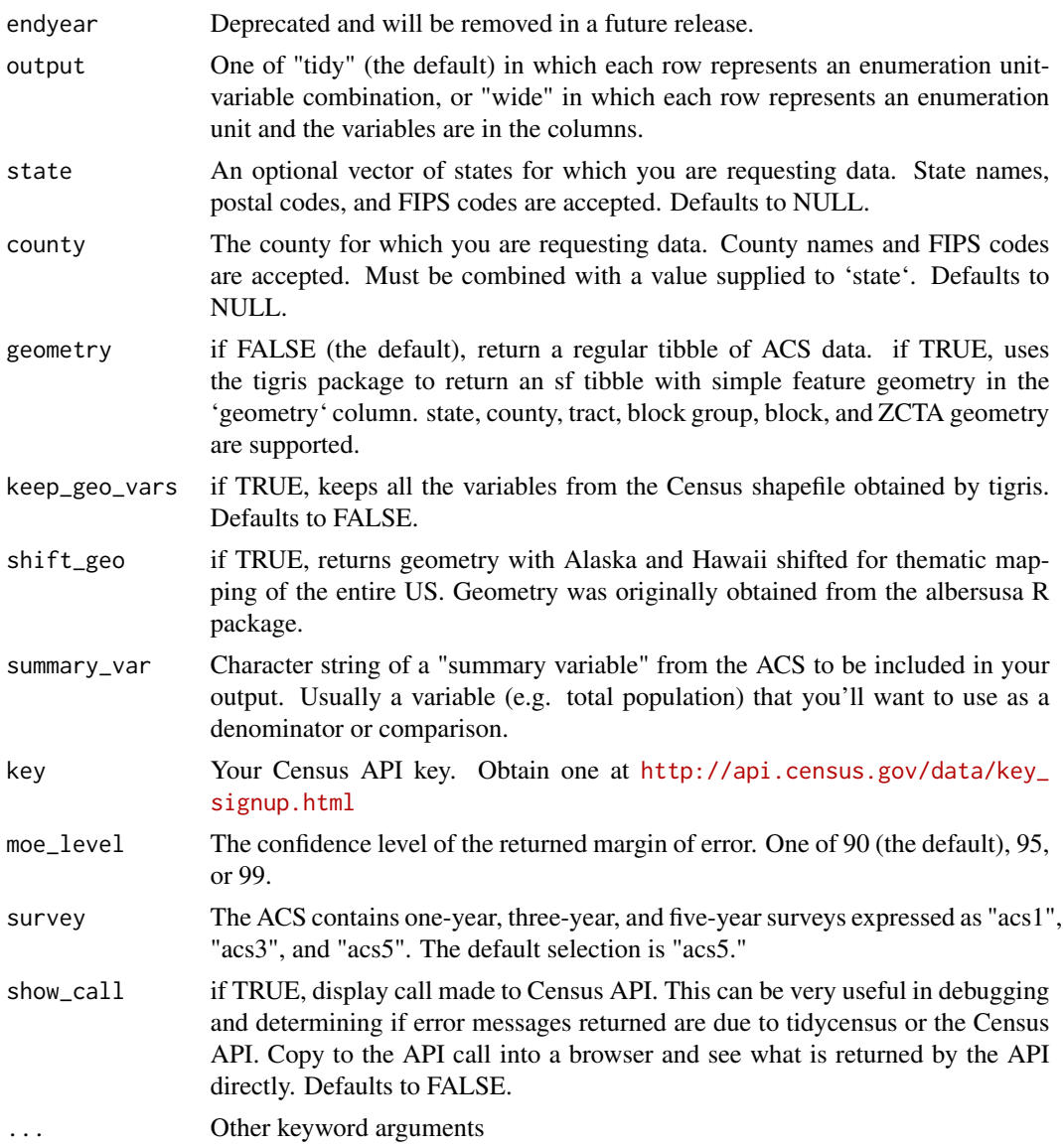

### Value

A tibble or sf tibble of ACS data

# Examples

```
## Not run:
library(tidycensus)
library(tidyverse)
library(viridis)
census_api_key("YOUR KEY GOES HERE")
tarr <- get_acs(geography = "tract", variables = "B19013_001",
```

```
state = "TX", county = "Tarrant", geometry = TRUE)
ggplot(tarr, aes(fill = estimate, color = estimate)) +
  geom_sf() +
  coord_s f(crs = 26914) +
  scale_fill_viridis(option = "magma") +
  scale_color_viridis(options = "magma")
vt <- get_acs(geography = "county", variables = "B19013_001", state = "VT")
vt %>%
mutate(NAME = gsub(" County, Vermont", "", NAME)) %>%
 ggplot(aes(x = estimate, y = reorder(NAME, estimate))) +geom_errorbarh(aes(xmin = estimate - moe, xmax = estimate + moe)) +
  geom_point(color = "red", size = 3) +
  labs(title = "Household income by county in Vermont",
       subtitle = "2012-2016 American Community Survey",
       y = ".
       x = "ACS estimate (bars represent margin of error)")
```
## End(Not run)

```
get_decennial Obtain data and feature geometry for the decennial Census
```
#### Description

Obtain data and feature geometry for the decennial Census

#### Usage

```
get_decennial(
  geography,
  variables = NULL,
  table = NULL,
  cache_table = FALSE,
  year = 2010,sumfile = "sf1",
  state = NULL,
  county = NULL,geometry = FALSE,
  output = "tidy",keep_geo_vars = FALSE,
  shift_geo = FALSE,
  summary_var = NULL,
  key = NULL,show\_call = FALSE,
```
...  $\lambda$ 

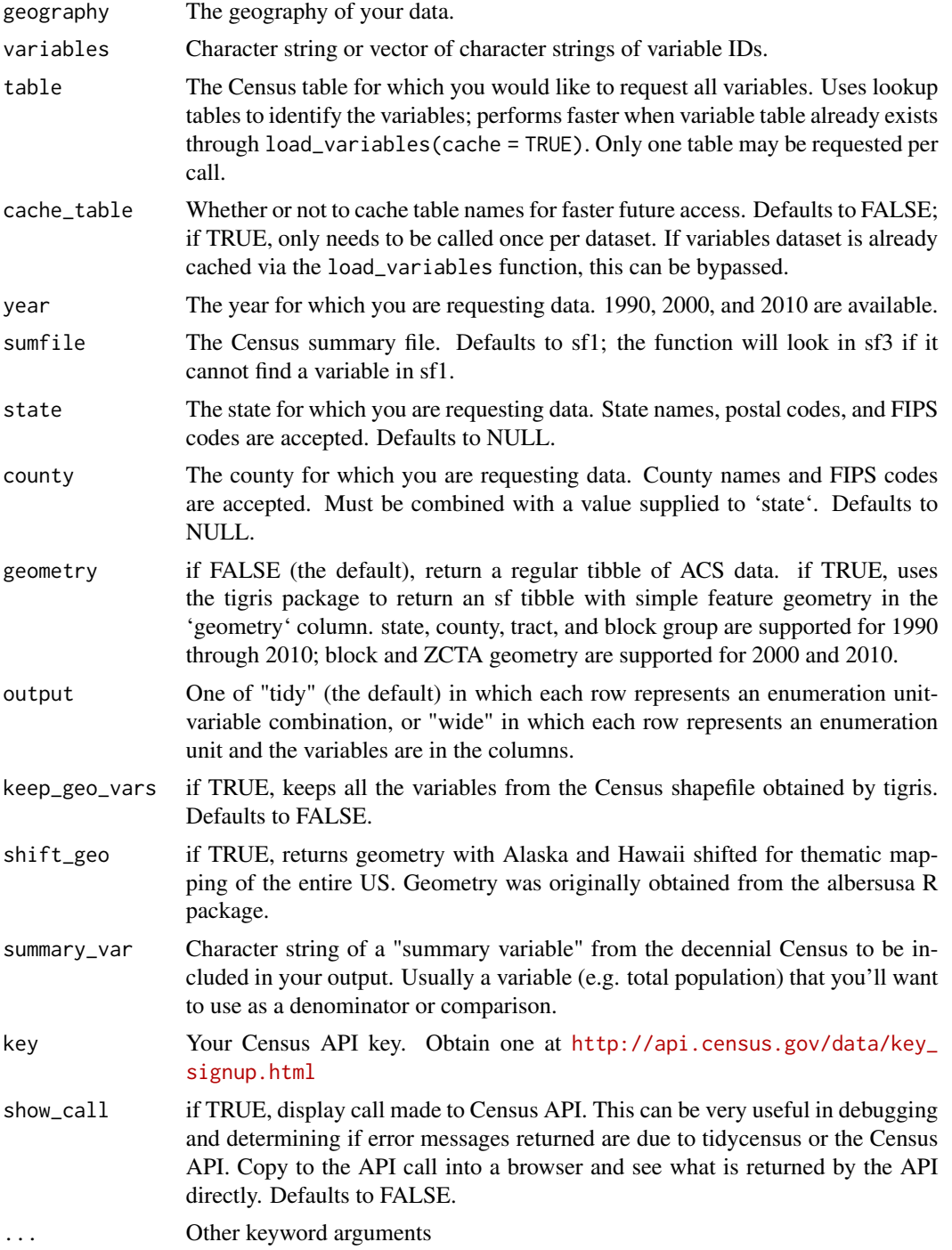

#### <span id="page-8-0"></span>get\_estimates 9

#### Value

a tibble or sf tibble of decennial Census data

#### Examples

```
## Not run:
# Plot of race/ethnicity by county in Illinois for 2010
library(tidycensus)
library(tidyverse)
library(viridis)
census_api_key("YOUR KEY GOES HERE")
vars10 <- c("P005003", "P005004", "P005006", "P004003")
il <- get_decennial(geography = "county", variables = vars10, year = 2010,
                    summary_var = "P001001", state = "IL", geometry = TRUE) %mutate(pct = 100 * (value / summary_value))
ggplot(i1, aes(fill = pct, color = pct)) +
  geom_sf() +
  facet_wrap(~variable)
```
## End(Not run)

get\_estimates *Get data from the US Census Bureau Population Estimates APIs*

#### Description

Get data from the US Census Bureau Population Estimates APIs

#### Usage

```
get_estimates(
  geography,
 product = NULL,
 variables = NULL,
 breakdown = NULL,
 breakdown_labels = FALSE,
 year = 2018,state = NULL,
  countv = NULL,
  time_series = FALSE,
  output = "tidy",geometry = FALSE,
  keep_geo_vars = FALSE,
  shift_geo = FALSE,
```

```
key = NULL,
   show\_call = FALSE,...
\lambda
```
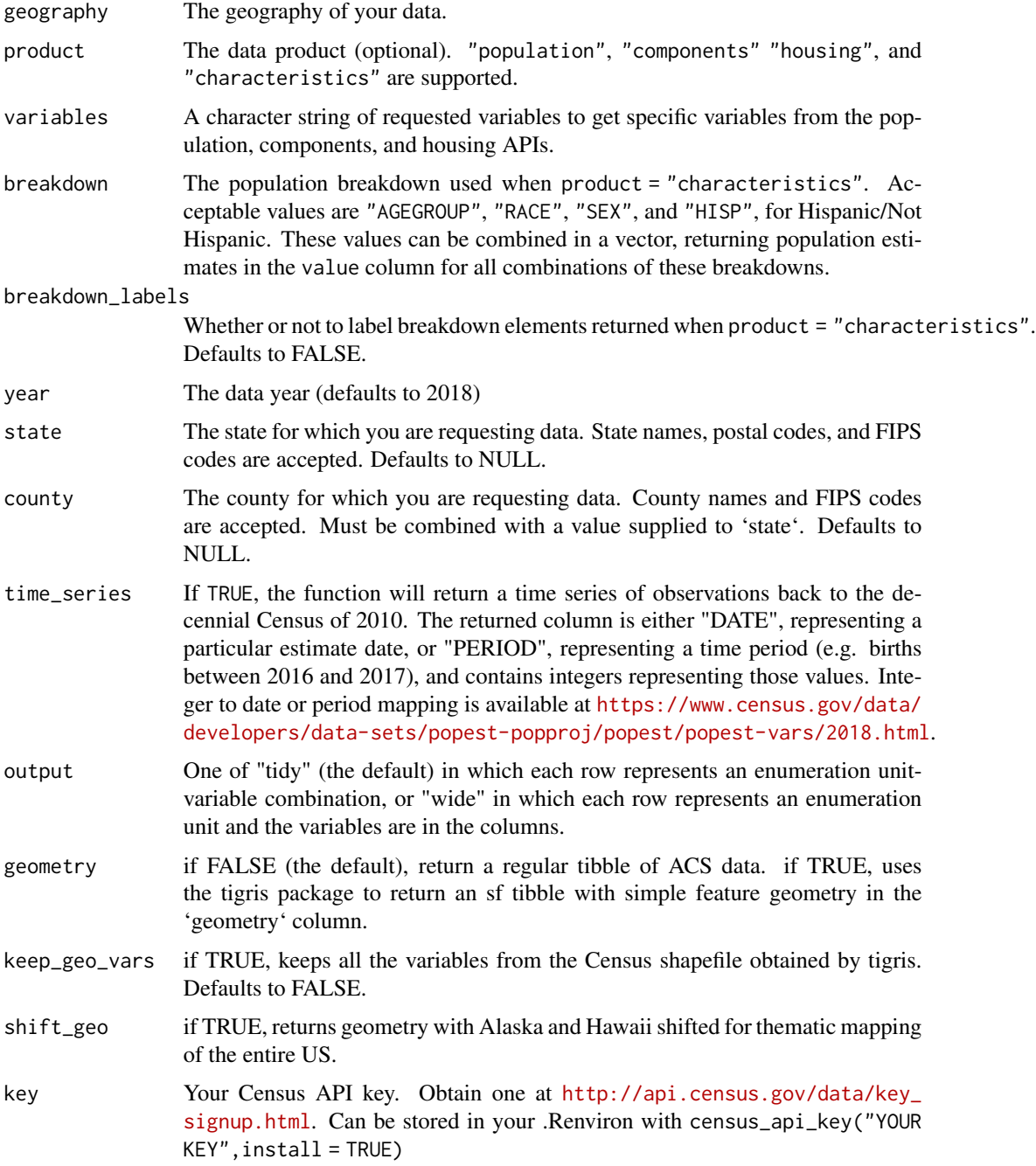

#### <span id="page-10-0"></span>load\_variables 11

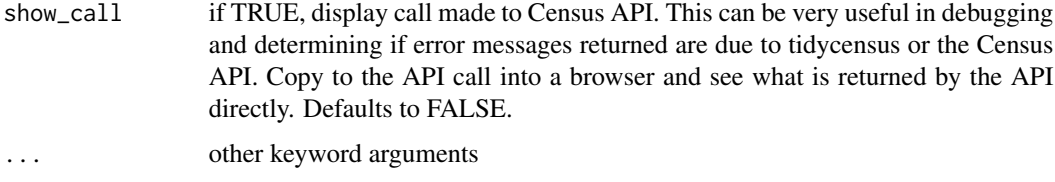

# Value

A tibble, or sf tibble, of population estimates data

load\_variables *Load variables from a decennial Census or American Community Survey dataset to search in R*

#### Description

Load variables from a decennial Census or American Community Survey dataset to search in R

#### Usage

```
load_variables(year, dataset, cache = FALSE)
```
#### Arguments

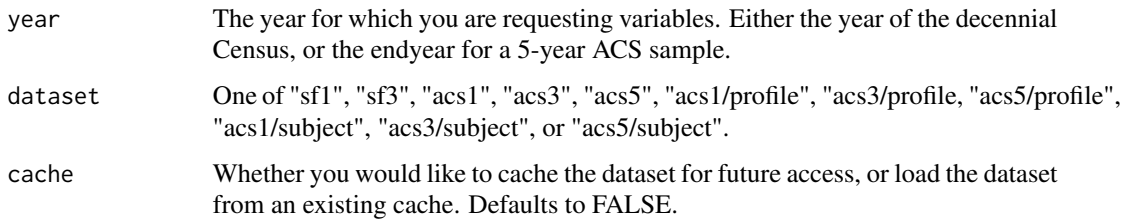

#### Value

A tibble of variables from the requested dataset.

#### Examples

```
## Not run:
v15 <- load_variables(2015, "acs5", cache = TRUE)
View(v15)
## End(Not run)
```
<span id="page-11-0"></span>

Calculate the margin of error for a derived product

#### Usage

```
moe_product(est1, est2, moe1, moe2)
```
#### Arguments

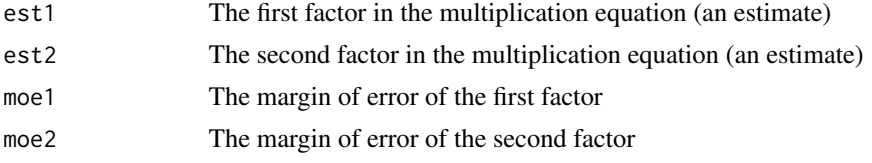

#### Value

A margin of error for a derived product

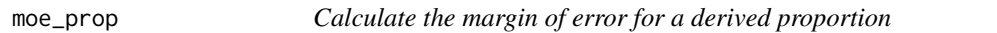

#### Description

Calculate the margin of error for a derived proportion

#### Usage

```
moe_prop(num, denom, moe_num, moe_denom)
```
# Arguments

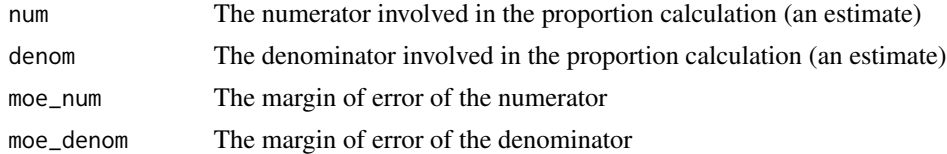

#### Value

A margin of error for a derived proportion

<span id="page-12-0"></span>

Calculate the margin of error for a derived ratio

#### Usage

moe\_ratio(num, denom, moe\_num, moe\_denom)

#### Arguments

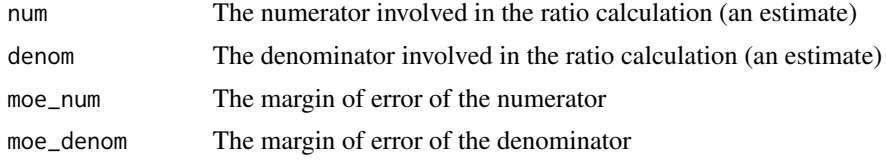

#### Value

A margin of error for a derived ratio

moe\_sum *Calculate the margin of error for a derived sum*

#### Description

Generates a margin of error for a derived sum. The function requires a vector of margins of error involved in a sum calculation, and optionally a vector of estimates associated with the margins of error. If the associated estimates are not specified, the user risks inflating the derived margin of error in the event of multiple zero estimates. It is recommended to inspect your data for multiple zero estimates before using this function and setting the inputs accordingly.

#### Usage

```
moe_sum(moe, estimate = NULL, na.rm = FALSE)
```
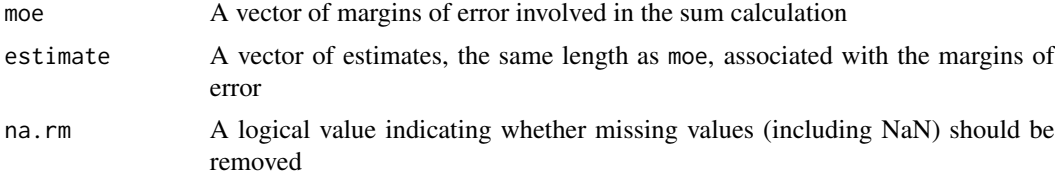

# <span id="page-13-0"></span>Value

A margin of error for a derived sum

#### See Also

[https://www2.census.gov/programs-surveys/acs/tech\\_docs/accuracy/MultiyearACSAccu](https://www2.census.gov/programs-surveys/acs/tech_docs/accuracy/MultiyearACSAccuracyofData2015.pdf)racyofData2015. [pdf](https://www2.census.gov/programs-surveys/acs/tech_docs/accuracy/MultiyearACSAccuracyofData2015.pdf)

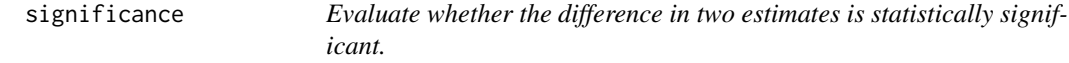

# Description

Evaluate whether the difference in two estimates is statistically significant.

#### Usage

```
significance(est1, est2, moe1, moe2, clevel = 0.9)
```
#### Arguments

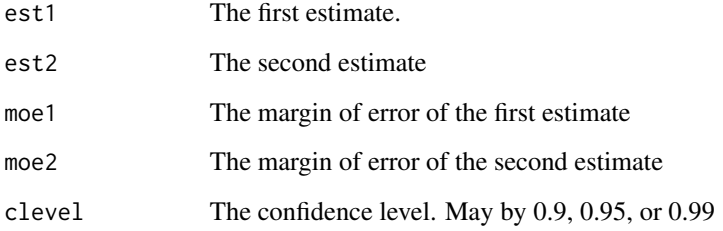

# Value

TRUE if the difference is statistically signifiance, FALSE otherwise.

## See Also

https://www.census.gov/content/dam/Census/library/publications/2018/acs/acs\_general\_handbook\_2018\_ch07.pdf

<span id="page-14-0"></span>

Built-in dataset for use with shift\_geo = TRUE

Dataset of US states with Alaska and Hawaii shifted and re-scaled

#### Usage

```
data(state_laea)
```
data(state\_laea)

#### Format

An object of class sf (inherits from data.frame) with 51 rows and 2 columns.

### Details

Dataset with state geometry for use when shifting Alaska and Hawaii

Built-in dataset for use with the shift\_geo parameter, with the continental United States in a Lambert azimuthal equal area projection and Alaska and Hawaii shifted and re-scaled. The data were originally obtained from the albersusa R package (<https://github.com/hrbrmstr/albersusa>).

tidycensus *Return tidy data frames from the US Census Bureau API*

#### Description

This packages uses US Census Bureau data but is neither endorsed nor supported by the US Census Bureau.

#### Author(s)

Kyle Walker

# <span id="page-15-0"></span>Index

∗Topic datasets county\_laea, [3](#page-2-0) fips\_codes, [4](#page-3-0) state\_laea, [15](#page-14-0) census\_api\_key, [2](#page-1-0) counties, *[4](#page-3-0)* county\_laea, [3](#page-2-0) fips\_codes, [4](#page-3-0) get\_acs, [5](#page-4-0) get\_decennial, [7](#page-6-0) get\_estimates, [9](#page-8-0) load\_variables, [11](#page-10-0) moe\_product, [12](#page-11-0) moe\_prop, [12](#page-11-0) moe\_ratio, [13](#page-12-0) moe\_sum, [13](#page-12-0) significance, [14](#page-13-0) state\_laea, [15](#page-14-0) tidycensus, [15](#page-14-0)